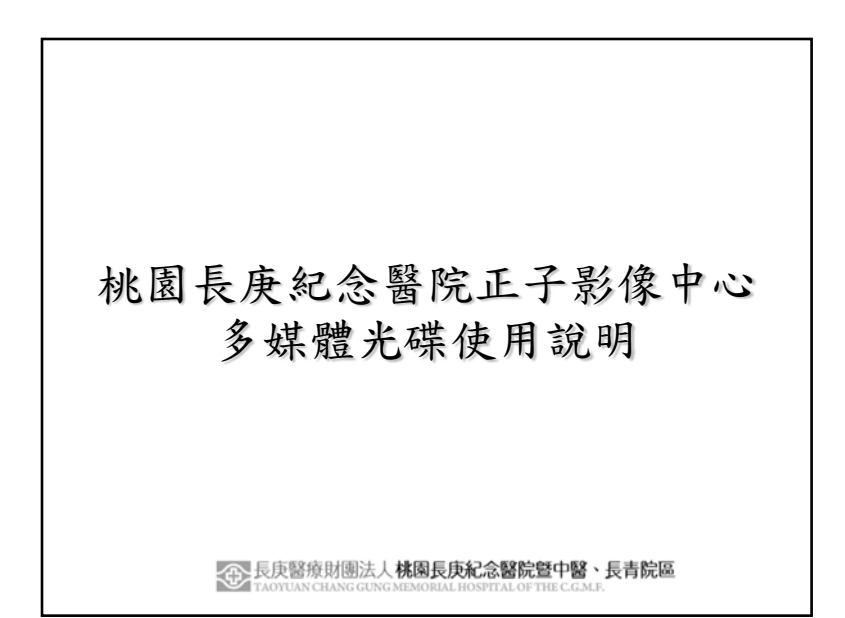

1.本多媒體光碟之「多媒體影像部分」僅供檢查結果展示,不作為醫療診斷用途。 2.請詳閱本說明,或請您的家人協助您播放。 3.光碟中另外存有您本次檢查的「醫療專用數位影像檔案」,符合數位影像傳輸協定規 範(DICOM 3.0),,可供作臨床醫療診斷用途,但可能無法在一般家用電腦播放, 需藉由支援**DCM**檔案之平台或播放軟體才能開啟,請詳閱本說明,或請您就診醫療 院所的核醫科或醫學影像部門協助輸出。 4.您此次「檢查光碟」中的多媒體檔案部分可於光碟機中自動啟動。手動啟動的方法與 多媒體瀏覽的方式,您可參照後續圖示。 5.若您在使用時仍有不明處,可於上班時間(週一~週五上午八點至下午四點半)來電本 中心洽詢。 桃園長庚紀念醫院正子影像中心 敬祝您闔家平安

桃園縣龜山鄉舊路村頂湖路123號 電話:(03) 319-6200 轉2104

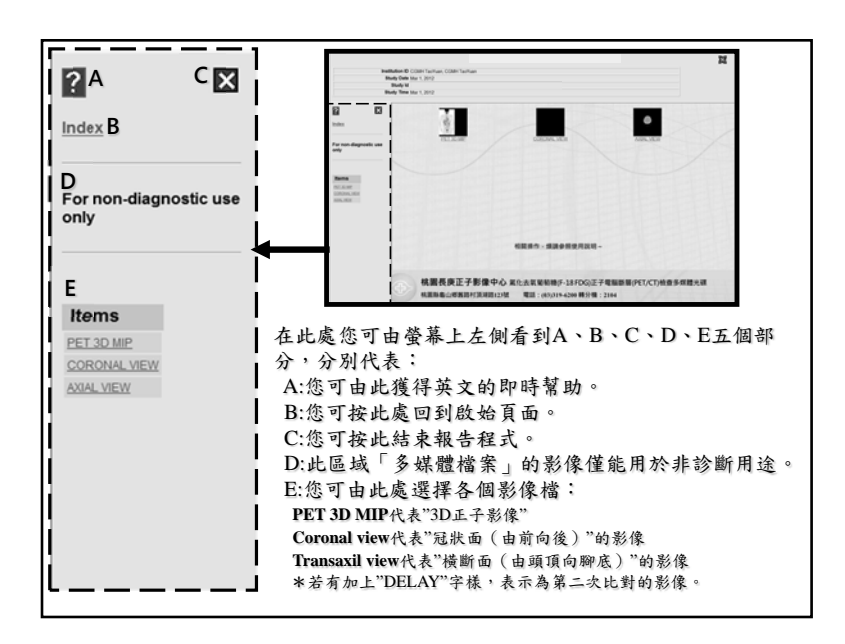

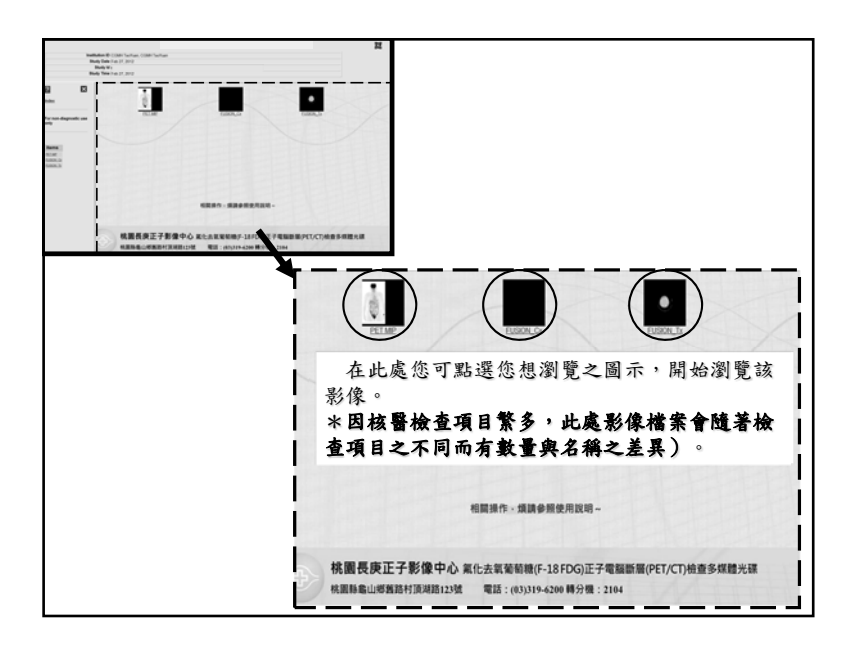

1

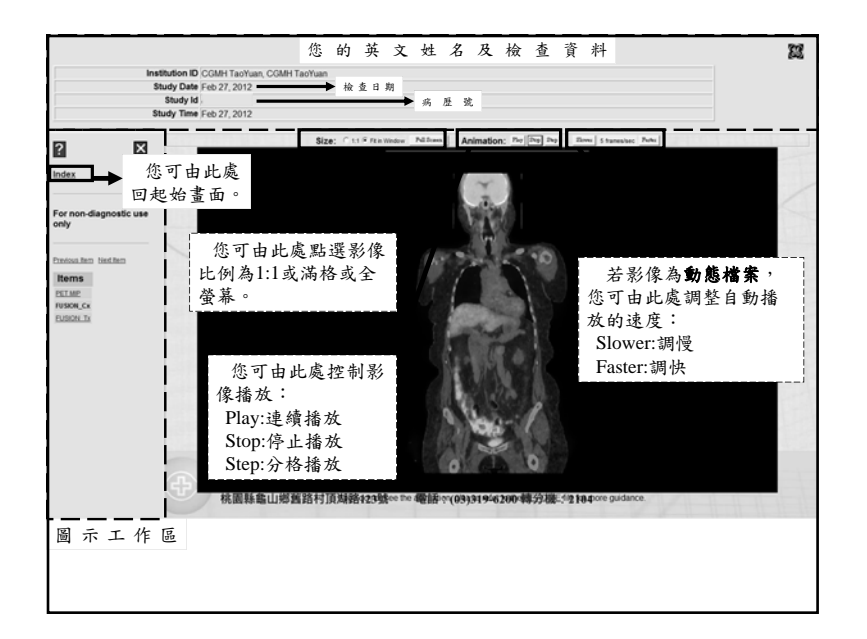

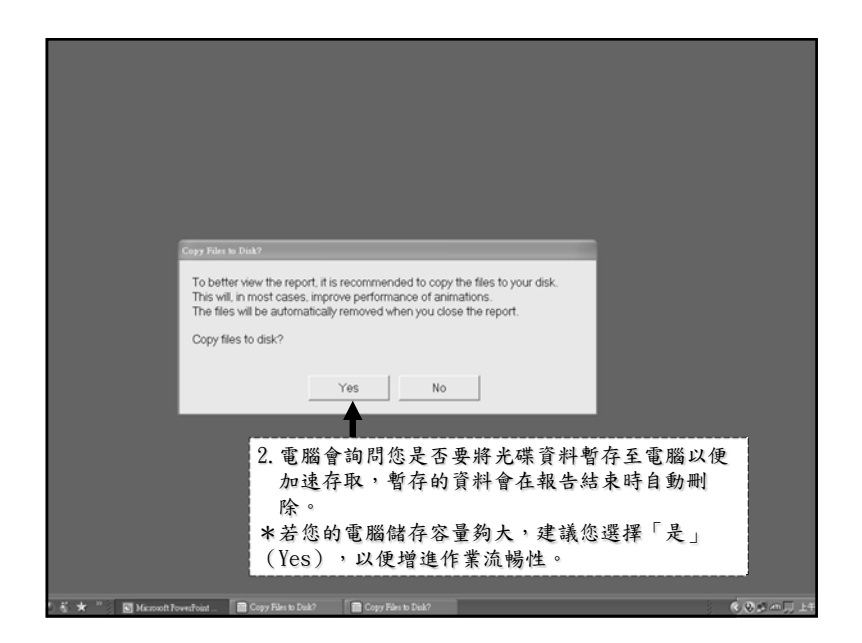

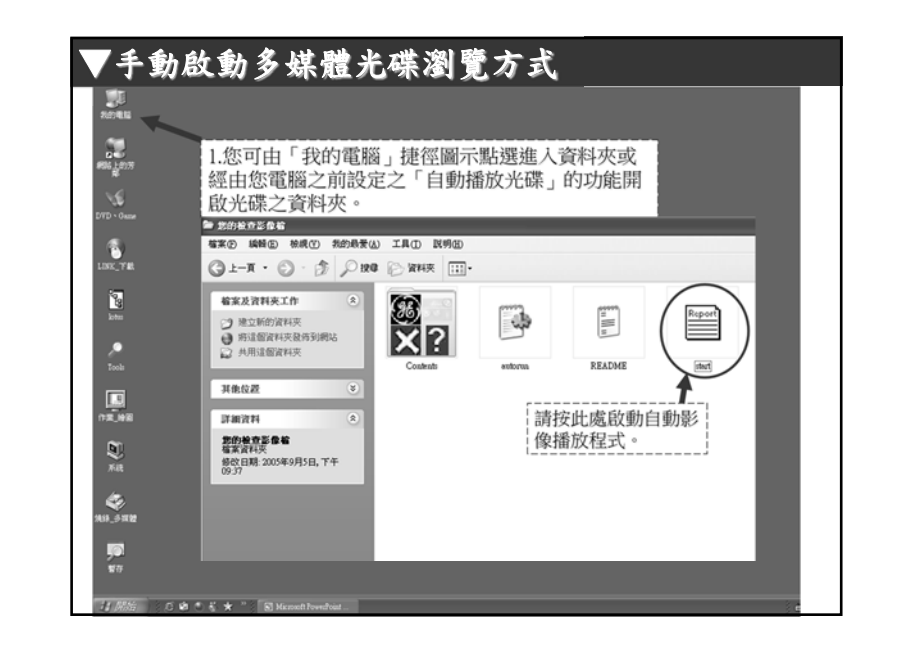

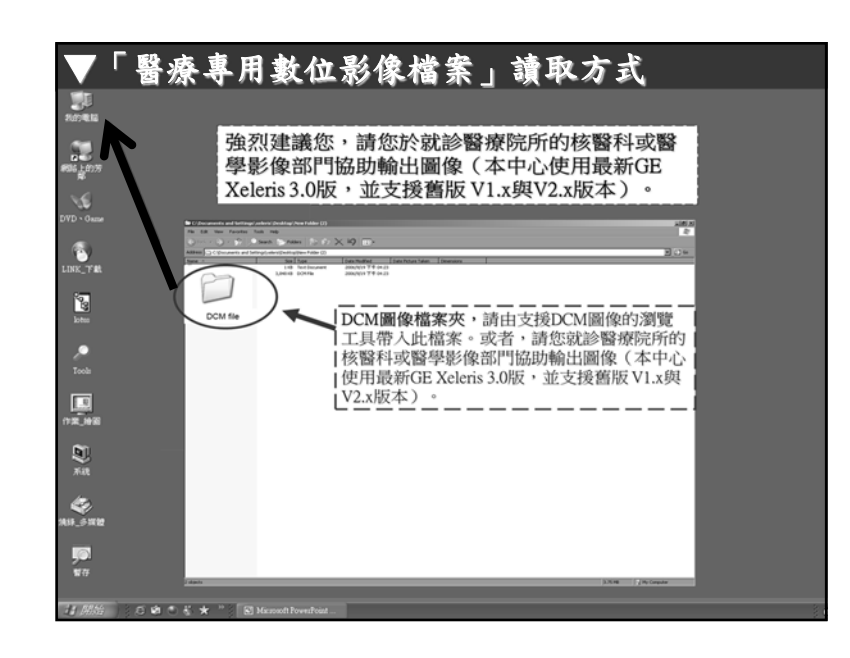